AutoCAD Serial Number Full Torrent Free Download [Mac/Win]

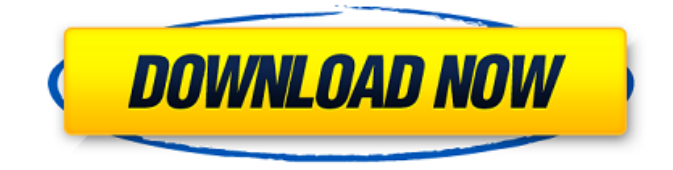

# **AutoCAD Crack + Registration Code Free Download [Win/Mac]**

The first AutoCAD Download With Full Crack came out in December 1982, and was written by three engineers at Ed Benguiat's Data Design: Ed Rybicki, Bob Bell, and James Pfahler. Ed Rybicki became the first technical director of Autodesk while the three engineers who wrote AutoCAD were given shares in the company in 1982. Autodesk was officially incorporated as a company in January 1983. AutoCAD was originally a "low-level" (direct) graphics program that only used raster images (bitmapped vector graphics) with the drawing commands that surrounded and defined those images. The 1987 release of AutoCAD introduced "macro commands," which are CAD commands that can be executed from a macro (user-defined sequence) of menu selections. Macros were originally programmed in a special "macro language" called AutoLISP, which was implemented as an Autodesk dialect of LISP. AutoLISP macros were never designed to be integrated into the AutoCAD editor. Macro commands were originally developed for and used by industry professionals (as opposed to engineering students) because of their speed and accuracy in creating complex forms and assemblies. A student version of AutoCAD called CAMBAS was first released in September 1988 and was written by Carol Wright, a student at the University of Illinois. CAMBAS was written in Visual Basic. It was the first version of AutoCAD to allow students to use the CAD program for school projects. (It was also the first version of AutoCAD to have Autodesk's 1.0 version number, although they continued to use 0.0 to denote "student" editions of their software.) CAMBAS was not intended to be released commercially and was unsupported by Autodesk, even in a student version. CAMBAS contained many interesting features, including physics-based modeling, in addition to the traditional "low-level" graphics commands. Students enrolled at the University of Illinois, with the help of Carol Wright, expanded the CAMBAS program to include some of the "macro commands" and other features that had been available in AutoLISP since 1987. The CAMBAS versions were called AUTOCAD 1987, AUTOCAD 1988, and AUTOCAD 1989. The 1989 version was introduced as a beta version, and only 300 student copies were sold before it was shel

### **AutoCAD Crack+ With License Code**

The AutoCAD 2015 software was the last version to support the RTF file format and allow Adobe InDesign (2018) and Adobe Acrobat (2018) compatible CMYK printing. AutoCAD 2014 and earlier use the proprietary HPGL/2 file format, which includes the.DWG format with support for CMYK and spot colors. Design tools Design tools in AutoCAD are able to be accessed from various interfaces. These include the main user interface, the integrated drawing environment, the XREF, and the command line. Main user interface The main user interface is accessed through the use of menus, toolbars and a ribbon toolbar. The ribbon contains user-configurable toolbar buttons for commonly used commands. The ribbon is customizable, and can be hidden from view, but is normally available in the drawing area. Some commands are available on the command line or via hotkeys; the use of hotkeys can be overridden in the command line. Autoroute Construction line (a method to construct a virtual "pen" or "ray") Control Points Curve Drape Dimension Dimension text Extrude Face Geometric construction Groove Intersection Line Model space Mesh Offset Plane Pattern Polyline Polyline (Object) Polyline (Intersection) Pick Revolve Ruler Scale Sink Surface Text Triangulate Weld XREF Integrated drawing environment As well as access through the main user interface, AutoCAD is also accessible through the integrated drawing environment. This includes commands which cannot be accessed from the main user interface, such as property sheets,

preferences, and toolbar buttons. Properties Text Visual styles Command line Through the use of the command line, AutoCAD's functionality can be accessed, even if the user is not logged in to a user session. Notes References Further reading Mitchell, Jennifer. Autodesk Application Development with AutoLISP. External links Official Autodesk Website AutoCAD 2012 ObjectARX Component Overview Autodesk Exchange App Autodesk Exchange App Business Center Category:1994 software Category:3D computer graphics Category:3D modeling software for Windows Category:AutoCAD Category:Computer-aided design software for Windows Category:Computer-aided design a1d647c40b

### **AutoCAD Free Download**

Navigate to Menu > File > Registration > Registration > Register. Enter a free user ID and password. Copy and paste the serial number generated by the keygen and place it in the 'Enter Serial Number' box. Confirm your registration is complete. Note: Autocad Registration is not valid for 64-bit systems. References External links Autocad Category:Autodesk software Category:Computeraided design software Category:Virtual appliancesHow to cope with a financially disabled person in your life How to cope with a financially disabled person in your life We all have different ways of dealing with a financially disabled person in our lives. Some choose to help, some choose to avoid and some choose to accept. We all have to find the way that is best for us, but, I would like to suggest that you find ways to cope with a financially disabled person in your life. The main thing you need to do is to understand and respect that the person is going through a hard time, as they will have a hard time dealing with their own disability. They may not be able to tell you, but, it is important that you understand that their disability is keeping them from doing things that they would like to do and it is not their fault. We all have challenges in life, but, understanding that someone else is going through a hard time can help you to cope with a financially disabled person in your life and to find ways to make it easier for them. 1. Take time to understand Before you start to feel angry or take a negative attitude to the situation, take a few minutes to really think about why they may be having financial difficulties. Does the person have a disability that is keeping them from working? Is the person going through a tough time in life? Does the person live in a family situation where everyone is having financial difficulties? Does the person have a disability that is affecting their quality of life? Is the person being left alone to deal with their situation? Are they being made to feel like they are a burden? If you can answer all of these questions, you may feel better. 2. Look at the bigger picture Once you have taken a moment to think about how you are going to deal with a financially disabled person in your life, it may be time to think about the bigger picture. Why are they having financial difficulties? Has someone done something that

### **What's New in the?**

Assembled Markups: Show your assembled products in a neat, visually appealing way without using assembly parts. To assemble your design, simply select the parts you want and drag them to their correct locations. The assembly tool converts your design into a 3D model that includes all your parts and predefined assemblies. Video Documentation: Automate the creation of great documentation. Import a background image and add captions, animations, or audio to your drawings. Record, edit, and publish videos using standard video codecs. (video: 1:55 min.) Architectural Design: Create advanced 3D models for your architectural designs. With a single click, you can import a 3D model from Google Streetview, SketchUp, 3D Warehouse, or your own 3D models. Then you can edit the model with sketching tools or view it in perspective. (video: 1:33 min.) Block Manager: Create a library of reusable blocks. With the new Block Manager, you can store blocks in a library, load them from a ZIP file, generate documentation, and apply them to new drawings. Product Design: Build and edit 3D prototypes. View your design in 2D or 3D and make changes quickly with sketching tools. Then import your models into SketchUp or other 3D modeling applications. Edit and publish your models as 3D PDFs, OBJ files, or videos. (video: 1:31 min.) Visual Insights: Make your drawings look great. Automatically create new layers, apply geometric patterns, and more. You can also customize your drawing environment, change the layout of the drawing

window, and more. Autodesk 360 and Autodesk 360 Architectural Design Suite: Get access to the latest software and training. Get free Autodesk 360 access to the latest, innovative technology in your Autodesk portfolio. Take advantage of these software bundles and Autodesk eLearning classes. (video: 3:37 min.) SketchUp 2D/3D: Make 3D models more intuitive and dynamic. Convert 2D drawings into 3D models and interact with your models in new ways, like moving and rotating parts. Then add animations and animations, texture maps, shadows, and more. You can also publish your models as 3D PDFs or OB

## **System Requirements:**

Windows XP/Vista/7 MAC OS X 10.6.8 (Snow Leopard) Intel Core 2 Duo or better processor 2 GB RAM 1024x768 screen resolution You must have an Internet connection to play this game. You may experience performance issues in multiplayer if you're playing on a slower computer. Game Reviews: In Space: The Great War In Space: The Great War places you in the middle of a grand strategy game between multiple factions in the same universe. This grand strategy game takes

Related links: